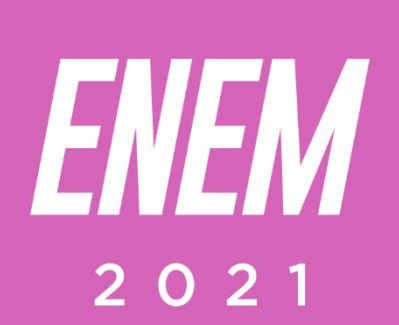

# Aulas virtuais ENEM 100% FÍSICA **TEMA DA AULA: CIRCUITOS ELÉTRICOS CORRENTE ELÉTRICA PROFESSOR: LUIZ ODIZO**

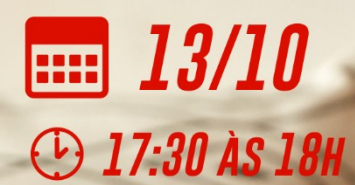

**PARCERIA:** 

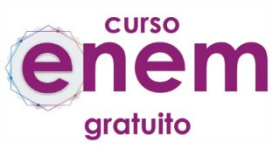

REALIZAÇÃO:

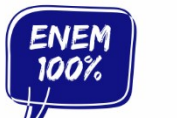

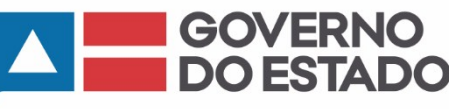

SECRETARIA<br>DA EDUCAÇÃO

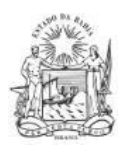

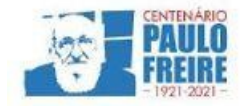

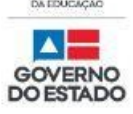

**Governador do Estado da Bahia** Rui Costa dos Santos

**Vice-governador do Estado da Bahia** João Felipe de Souza Leão

**Secretário da Educação** Jerônimo Rodrigues Souza

**Subsecretário** Danilo de Melo Souza

**Superintendente de Políticas para a Educação Básica** Manuelita Falcão Brito

**Diretora de Currículo, Avaliação e Tecnologias Educacionais** Jurema de Oliveira Brito

**Coordenadora do Ensino Médio** Renata Souza

**Equipe Pedagógica do Projeto Enem 100%** Silvana Maria de Carvalho Pereira Lucília Ines Andrade Gomes Jana Varjao Dias Barbosa

**Ensino Médio com Intermediação Tecnológica (EMITec) Diretora** Letícia Machado dos Santos

**Coordenadora do Setor Estúdio** Iêda Oliveira

**Parceria Curso Enem Gratuito Diretor** João Vianney

**Professores/as voluntários/as:** Álvaro Vieira Alex Herval Antônio César Farias Menezes Carlena Azevedo César Mustafá Tanajura Cláudio Marcelo Dennys Borges Engeberto Apulinário Fátima Balthazar Frank Hebert Pires Fernandes Machado Gracione Batista Lailton Júnior Luiz Odizo Margareth Rodrigues Marcus Reis Patrícia Reis Paulo Castro Paulo Serrão Ricardo Magalhães Rose Sampaio Sandra Pita Stael Machado Uenderson Brites Uelen Moura

**Diagramação da capa** Gonçalo Costa Píriz

**Diagramação da apostila** Silvana Maria de Carvalho Pereira Lucília Inês Andrade Gomes Gabriel Souza Pereira

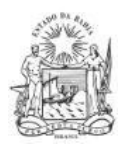

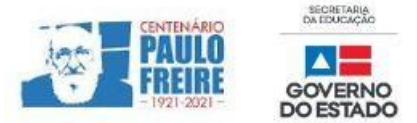

# **FÍSICA / Professor Luiz Odizo FÍSICA / Professor Frank Aguiar 2019)**

## **1. QUESTÃO ENEM 2020**

Um cordão de 200 pequenas lâmpadas é utilizado em árvores de Natal. Uma pessoa verifica que, ao retirar somente uma lâmpada de qualquer posição, outras nove não acendem mais, porém as demais 190 lâmpadas permanecem em pleno funcionamento.

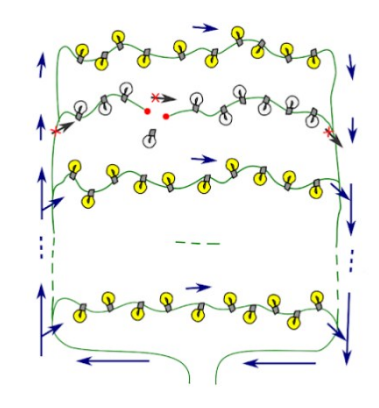

https://1.bp.blogspot.com/-P27QEBzIEUc/YSGAZt81fnI/AAAAAAAABpg/N-QG4fzElsIhdJaPq3TtUDUgOz4L2QZgCLcBGAsYHQ/ENEM20203APQ95CAD7AZUL%2B1.png

Com base nessa informação, ela tenta identificar a estrutura do circuito e a relação entre os valores das quantidades físicas envolvidas, entre as quais a razão entre as intensidades da corrente elétrica em uma das lâmpadas e da corrente elétrica total no cordão com as 200 lâmpadas ligadas.

## **O valor dessa razão é igual a:**

- a) 1/200
- b) 1/100
- c) 1/20
- d) 1/10
- e) 1

## **2. QUESTÃO ENEM 2018**

Muitos smartphones e tablets não precisam mais de teclas, uma vez que todos os comandos podem ser dados ao se pressionar a própria tela. Inicialmente essa tecnologia foi proporcionada por meio das telas resistivas, formadas basicamente por duas camadas de material condutor transparente que não se encostam até que alguém as pressione, modificando a resistência total do circuito de acordo com o ponto onde ocorre o toque.

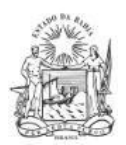

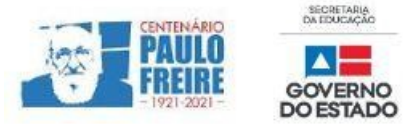

A imagem é uma simplificação do circuito formado pelas placas, em que A e B representam pontos onde o circuito pode ser fechado por meio do toque.

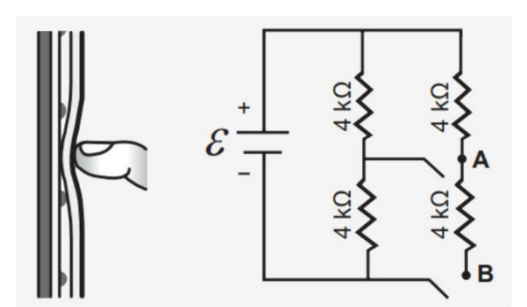

https://static.todamateria.com.br/upload/re/si/resistoresenem2018-0.jpg

## **Qual é a resistência equivalente no circuito provocada por um toque que fecha o circuito no ponto A?**

- a) 1,3 kΩ
- b) 4,0 kΩ
- c) 6,0 kΩ
- d) 6,7 kΩ
- e) 12,0 kΩ

## **COMENTÁRIOS SOBRE AS QUESTÕES**

#### **1. QUESTÃO ENEM 2020**

Se ao retirar 1 lâmpada, apenas outras 9 se apagam, é porque a corrente entre essas 10 lâmpadas foi interrompida. Como representado na Figura 1, isto é um indício de que essas 10 lâmpadas estão em série. Podemos, então, deduzir que o cordão é composto por 200 lâmpadas em séries de 10.

Uma vez que as lâmpadas são iguais e as séries são idênticas entre si, a corrente total que entra no circuito se distribuirá igualmente entre as séries.

Ou seja: i÷20 =1/20

*Resposta correta: (C) 1/20.*

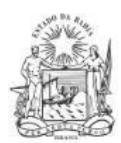

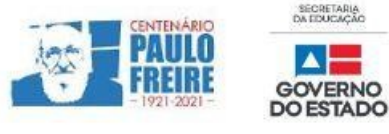

## **2. QUESTÃO ENEM 2018**

Para começar, vamos calcular a resistência equivalente da ligação em paralelo, para isso, partiremos da seguinte fórmula:

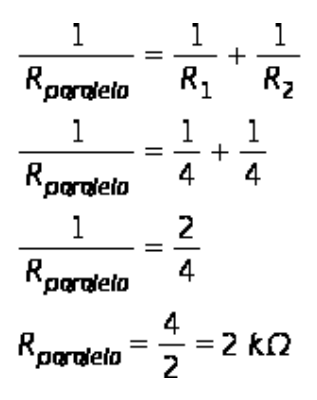

https://www.todamateria.com.br/associacao-de-resistores-exercicios/

A resistência equivalente da associação em paralelo está associada em série com a terceira resistência.

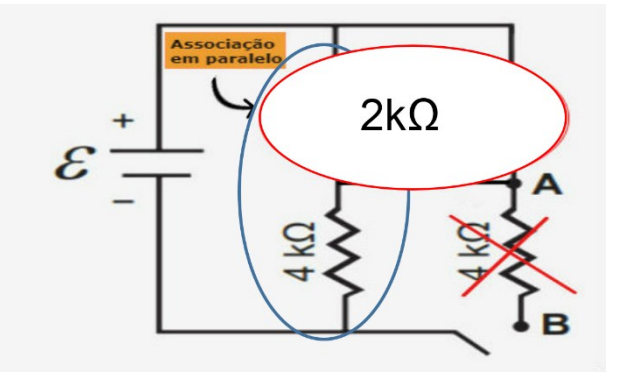

Sendo assim, podemos calcular a resistência equivalente desta associação fazendo:

 $R_{\text{equivalence}} = 2k\Omega + 4k\Omega = 6k\Omega$ 

*Resposta correta***:** *(C) 6,0 kΩ.*

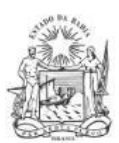

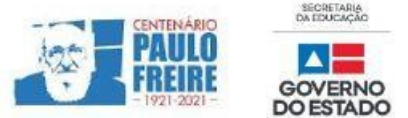

## **BREVE RESUMO SOBRE O ENEM IMPRESSO E ENEM DIGITAL – 2021**

Com base nos Editais do Enem impresso e do Enem digital 2021, publicados pelo MEC / Inep, no dia 02/06/2021, apresentamos abaixo um breve resumo sobre o Enem impresso e Enem digital - 2021.

- Para saber sobre outras informações referentes ao Enem 2021, leia o Edital conforme a sua opção:
	- $\triangleright$  [Clique aqui](https://www.in.gov.br/en/web/dou/-/edital-n-28-de-1-de-junho-de-2021-323746045) para acessar o Edital do Enem IMPRESSO. <https://www.in.gov.br/en/web/dou/-/edital-n-28-de-1-de-junho-de-2021-323746045>
	- $\triangleright$  [Clique aqui](https://www.in.gov.br/en/web/dou/-/edital-n-29-de-1-de-junho-de-2021-323791552) para acessar o Edital do Enem DIGITAL. <https://www.in.gov.br/en/web/dou/-/edital-n-29-de-1-de-junho-de-2021-323791552>
	- $\triangleright$  [Clique aqui](https://www.youtube.com/watch?v=lkY43sB8k8w) para acessar o Edital do Enem 2021 impresso, em Língua Brasileira de Sinais (Libras) <https://www.youtube.com/watch?app=desktop&v=lkY43sB8k8w>
- Página do participante:<https://enem.inep.gov.br/participante/#!/>
- Para acessar a página do participante, antes terás que acessar a página gov.br. [https://sso.acesso.gov.br/login?client\\_id=enem.inep.gov.br%2Fparticipante&authorization\\_id=17aa](https://sso.acesso.gov.br/login?client_id=enem.inep.gov.br%2Fparticipante&authorization_id=17aa5ea3080) [5ea3080](https://sso.acesso.gov.br/login?client_id=enem.inep.gov.br%2Fparticipante&authorization_id=17aa5ea3080)
- Se é cadastrado/a e esqueceu a senha, clique em: [Como recuperar a conta de acesso?](http://faq-login-unico.servicos.gov.br/en/latest/_perguntasdafaq/formarrecuperarconta.html)
- ( [http://faq-login-unico.servicos.gov.br/en/latest/\\_perguntasdafaq/formarrecuperarconta.html](http://faq-login-unico.servicos.gov.br/en/latest/_perguntasdafaq/formarrecuperarconta.html) )
- · Se não é cadastrado/a, clique [aqui para criar uma conta gov.br](https://sso.acesso.gov.br/login?client_id=enem.inep.gov.br%2Fparticipante&authorization_id=179e81904f4)

AS PROVAS DO ENEM IMPRESSO E DO DIGITAL SERÃO REALIZADAS NOS MESMOS DIAS: 21 E 28/11/2021

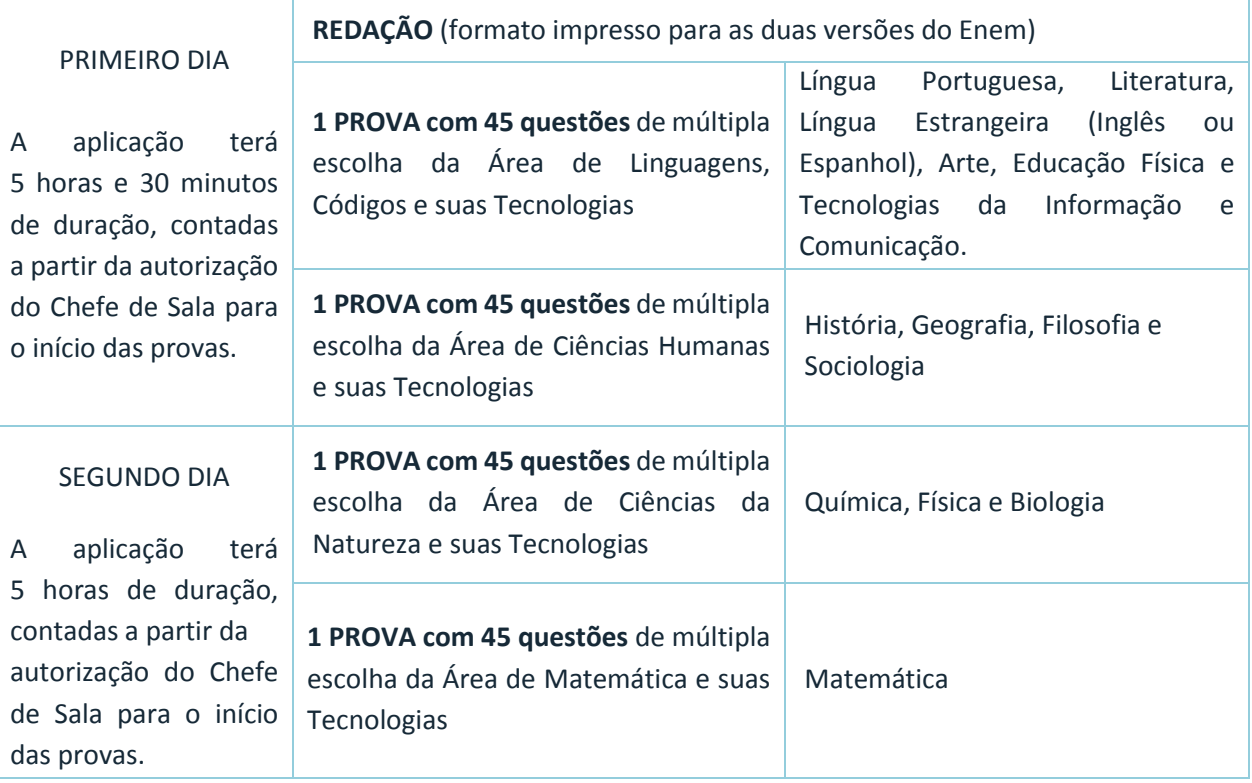

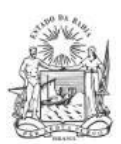

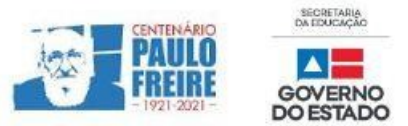

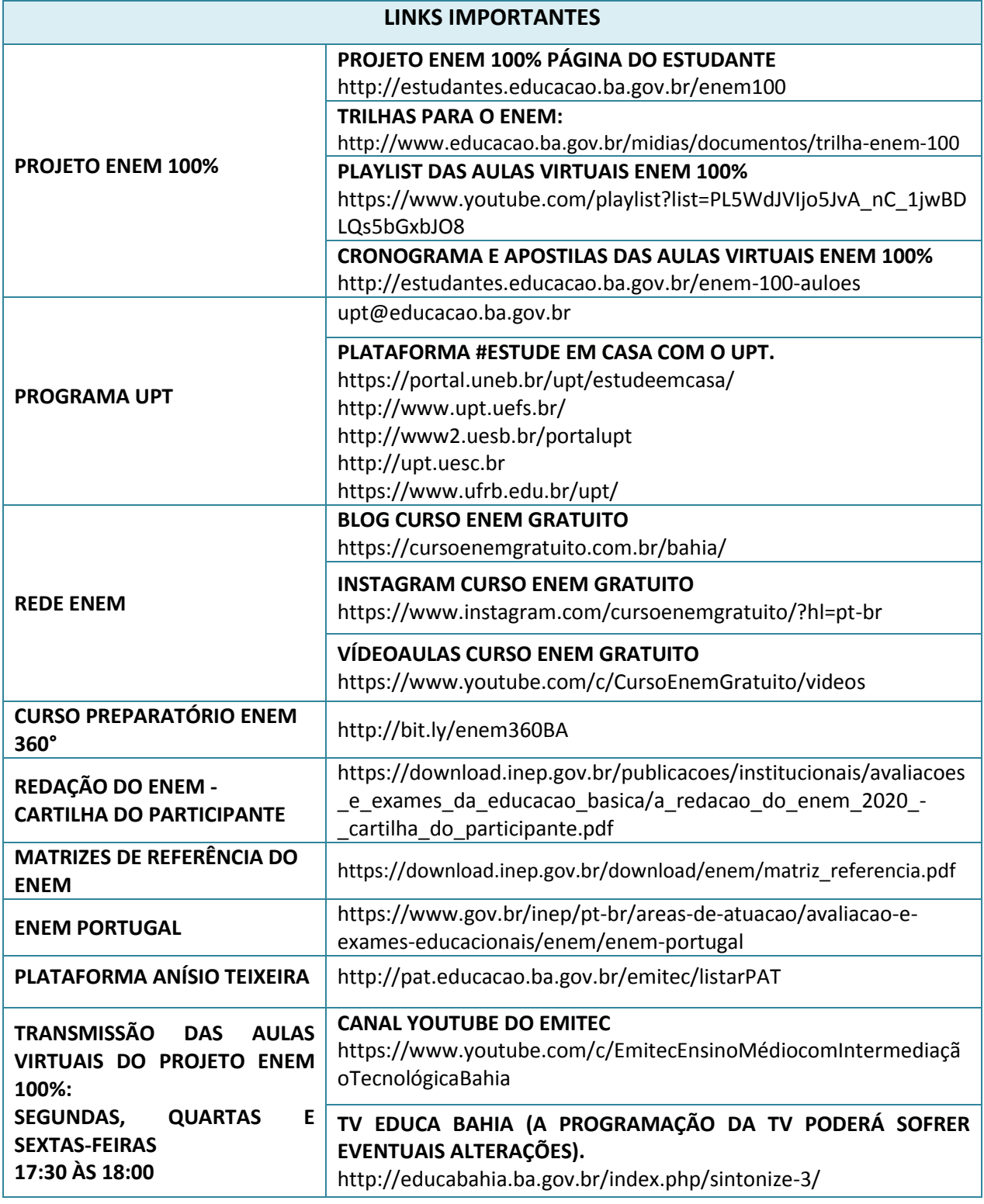